## **Logging In**

1. Enter login credentials

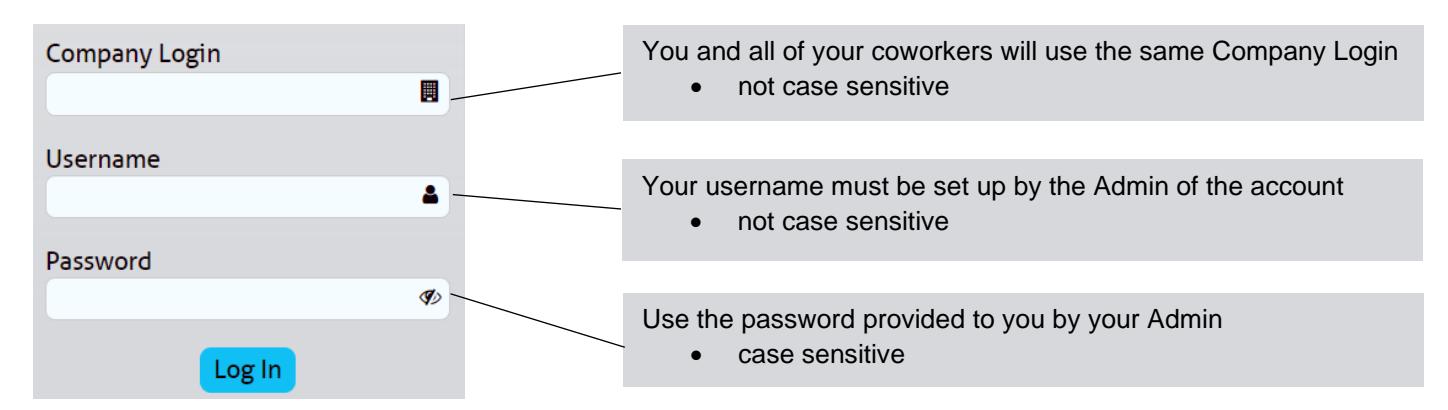

## **Setting Your Own Password**

If your Admin did not set a password for your username, you will be able to create one yourself.

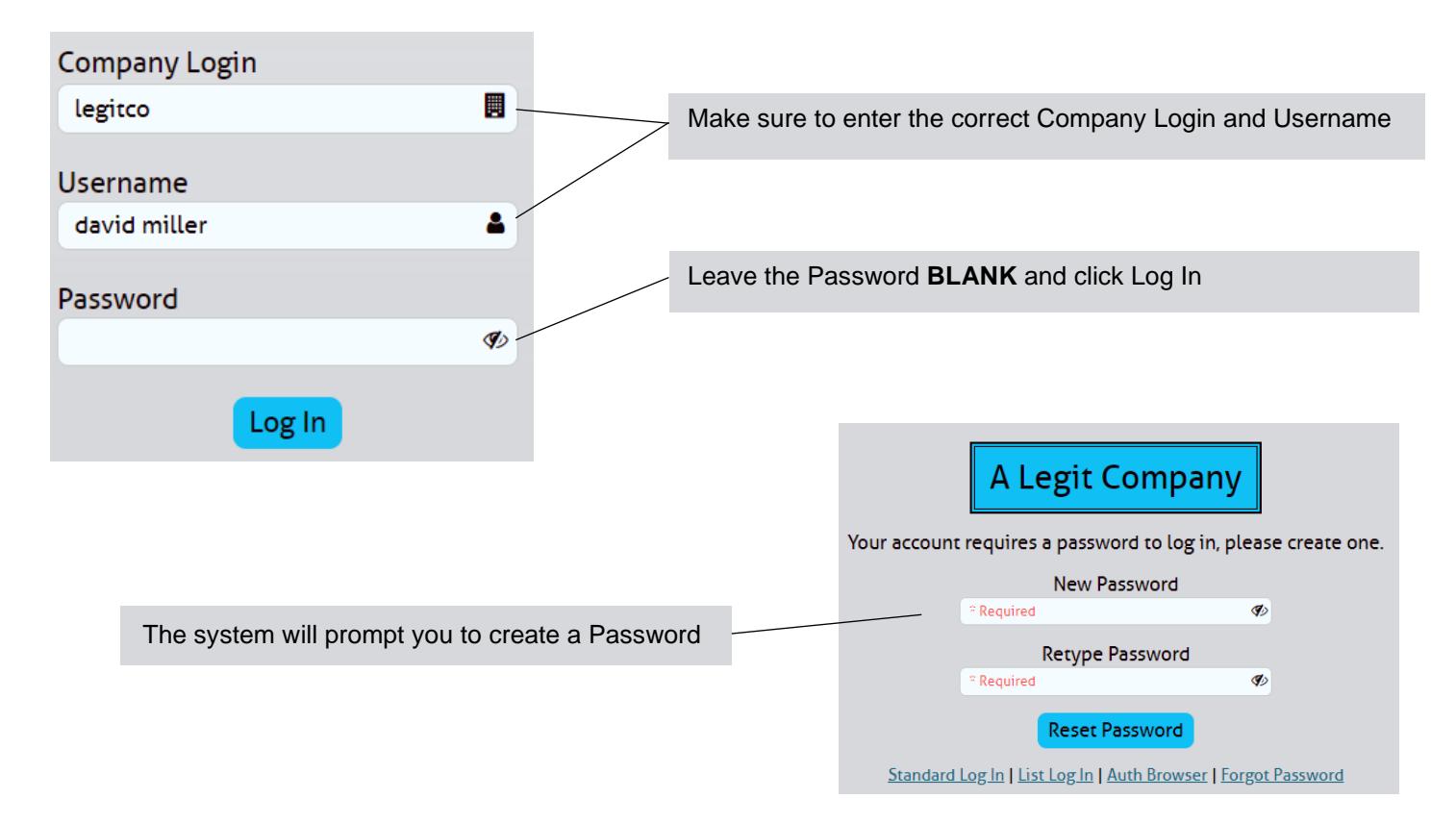